### **FRI-ONLINE-1-CCT2-07**

# **TRANSITION FROM FACE-TO-FACE TO ONLINE LEARNING IN THE DISCIPLINE "MOBILE CELLULAR NETWORKS"<sup>23</sup>**

### **Assist. Prof. Ivanka Tsvetkova, PhD**

Department of Telecommunications, University of Ruse "Angel Kanchev", Bulgaria Tel.: +359 82 888 836 E-mail: itsvetkova@uni-ruse.bg

### **Assist. Prof. Adriana Borodzhieva, PhD**

Department of Telecommunications, University of Ruse "Angel Kanchev", Bulgaria Tel.: +359 82 888 734 Е-mail: aborodzhieva@uni-ruse.bg

*Abstract: Last year with the COVID-19 pandemic everything was changed, including education. The lectures and exercises in the discipline "Mobile Cellular Networks" needed to be done online. This provoked the lecturer to use different software products to communicate, teach, and give students the opportunity to do exercises alone. For communication, classes, and consultations the platform BigBlueButton was used, and for tasks during exercises, MATLAB was chosen for a software program. The paper presents the advantages of the software products used in the transition to online training in the discipline "Mobile Cellular Networks", examples covered in one of the topics, and the opinion of the students about the teaching methodologies applied in the educational process.*

*Keywords: Mobile cellular networks, MATLAB, Wireless propagation, Simulation.*

#### **ВЪВЕДЕНИЕ**

Пандемията от COVID-19 промени много неща в ежедневието ни и в образованието (Ali, W., 2020). Някои от промените бяха предварително започнали, за други само се говореше, но миналата година всичко се промени много бързо и трябваше да се намерят работещи решения. Асинхронното обучение не беше нещо ново и по някои дисциплини беше използвано като основен тип на обучение. При синхронното онлайн обучение, както и при присъственото обучение, се изпълняват различни практически задачи в реално време, в присъствието едновременно и на преподаватели, и на студенти. Съчетавайки предимствата на едното и другото се получава най-пълноценното обучение (Conklina, S., Oyarzun, B., & Barreto, D., 2017). По много дисциплини се наложи да се преосмисли съдържанието, което се преподава, и това, което може да се направи като задачи в ситуация на пандемия. За лекциите темите можеха да се запазят, но по-голям проблем възникна при упражненията. По дисциплината "Мобилни клетъчни мрежи" също трябваше да се промени начина, по който се извършват упражненията и задачите. Решение е да се използва специализиран софтуер като MATLAB (https://www.mathworks.com/products/matlab.html). Този продукт се използва широко в Русенския университет и студентите могат да получат лиценз. Преходът от присъствено към онлайн обучение (Фиг. 1) е свързан с различни избори като какъв софтуер да се използва, къде да се провеждат синхронните занятия, и др. Първото решение е да се избере как ще се провеждат занятията. По дисциплината "Мобилни клетъчни мрежи" всички занятия се водят синхронно. Така след като е дадена теоретичната информация на студентите относно темите, които се разглеждат, те ще могат да затвърдят знанията си по време на упражненията, където се използват различни активни методи. Първата тема, която се разглежда, е "Безжично

<sup>&</sup>lt;sup>23</sup> Докладът е представен на заседание на секция 3.2 на 29 октомври 2021 с оригинално заглавие на български език: ПРЕХОД ОТ ПРИСЪСТВЕНО КЪМ ОНЛАЙН ОБУЧЕНИЕ ПО ДИСЦИПЛИНАТА "МОБИЛНИ КЛЕТЪЧНИ МРЕЖИ"

разпространение" (Pérez Fontan, F. & Marino Espineira, P., 2008; Iliev, M., Bedzhev, B., Bedzheva, M., & Yanakiev, P., 2020; Tsvetkova, I. & Borodzhieva, A., 2021).

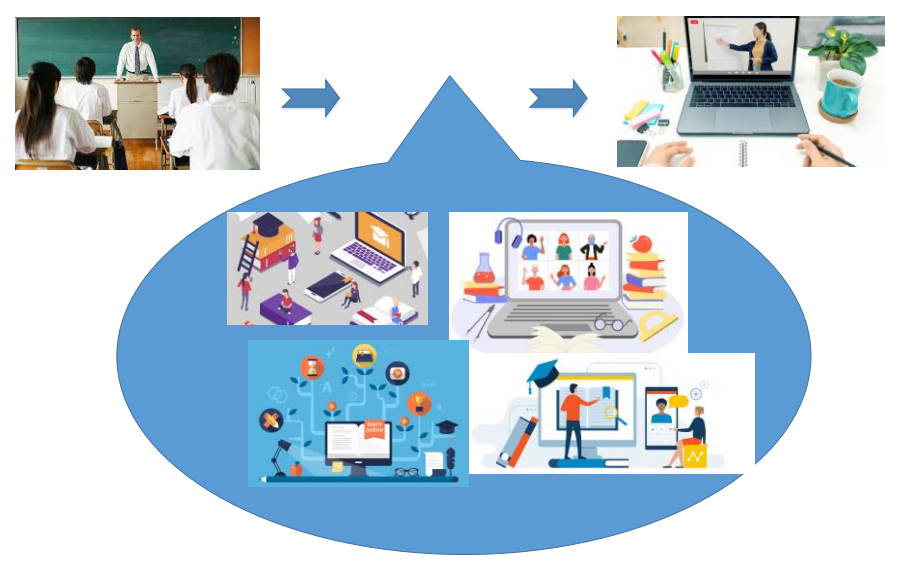

Фиг. 1. Преход от присъствено към онлайн обучение

За ангажирането на студентите, тяхното внимание и увеличаването на желанието им за работа се използват различни активни методи (Dominguez, A., Alarcón, H., & García-Peñalvo, F.J., 2019; Tsvetkova, I. & Borodzhieva, A., 2021). По дисциплината реално се използват предимствата и на асинхронното обучение, тъй като студентите имат достъп до различни материали предварително (Galikyan, I. & Admiraal, W., 2019; Tsvetkova, I. & Borodzhieva, A., 2021). В доклада са представени задачите, които студентите трябва да решат, като са дадени и техните решения, както и подходите, използвани по време на обучението.

## **ПРИЛОЖЕНИЕ НА РАЗЛИЧНИ СОФТУЕРНИ ПРОДУКТИ ПРИ ОНЛАЙН ОБУЧЕНИЕ**

Първият избор при онлайн обучението е дали ще се извършва синхронно или асинхронно. В зависимост от типа, следва избор на среда, в която ще се провежда, като за всяко едно изискванията са различни (Фиг. 2).

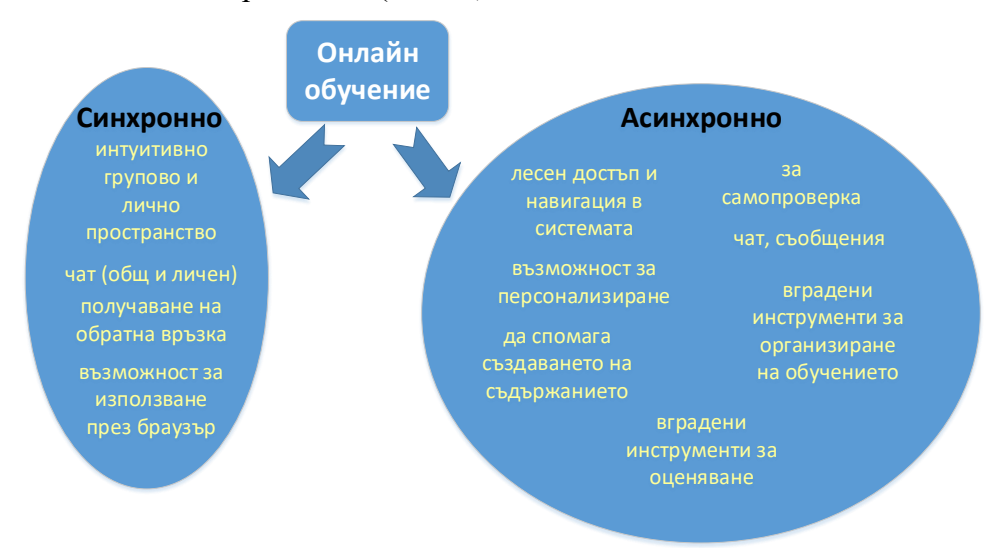

### Фиг. 2. Изисквания към системите за онлайн обучение

И при двата типа обучение е необходимо съдържанието на дисциплините да е дигитализирано, като по-сложно е при упражненията, защото трябва да се има предвид, че студентите нямат достъп до реално оборудване и всички задачи трябва да са изпълними от студентите самостоятелно. По дисциплината "Мобилни клетъчни мрежи" материалите са

записани в системата за електронно обучение, създадена в Русенския университет, e-Learning Shell (https://e-learning.uni-ruse.bg), където студентите могат да допълват своите знания по темите на лекциите, както и да се упражняват и да решават примерни тестове. Занятията се провеждат синхронно, използвайки BigBlueButton (https://bigbluebutton.org/), като за решаване на задачите на упражнения се използва специализирания софтуер MATLAB, с помощта на който студентите могат да изследват различни параметри и/или явления в мрежите. Предимствата на системата e-Learning Shell са: **1)** предоставя възможност да се персонализира външния вид на дисциплината; **2)** подсказва каква е последователността при създаване на материали; **3)** интуитивна е при използване от студентите; **4)** предоставя възможност за няколко типа комуникация – "съобщения", "чат" и "форум"; 5) предоставя възможност на студентите да тестват знанията си, попълвайки тестове, като веднага разбират дали са дали верен или грешен отговор; **6)** преподавателите имат достъп по няколко типа статистики.

Другата система, която е избрана да се използва в учебния процес, е BigBlueButton, тъй като повечето преподаватели в Русенския университет използват тази система. Този избор е с цел улеснение на студентите, за да не се объркват допълнително от много системи. В една виртуална класна стая студентите могат да бъдат разделени в отделни под-зали, където групово да обсъждат конкретна задача без да си пречат с останалите, които не са от тяхната група. Друго важно предимство е, че по всяко време преподавателя може да получи обратна връзка от студентите, като стартира проучване тип "poll".

Софтуерът, избран за изследване на мобилни мрежи по време на упражнения, е подходящ за изследване на реални мрежи.

Първата тема, която се представя на студентите, е "Безжично разпространение" и съответно първото упражнение е свързано със задачи, в които студентите да изследват различни условия, параметри и явления в мобилните мрежи, свързани с разпространението на сигналите (Chun, Y.J., Cotton, S.L., Dhillon, H.S., Lopez-Martinez, F.J., Paris, J.F. & Yoo, S.K., 2017).

Съвместното учене е концепция за организиране на обучението на студентите в малки групи, така че те да спомогнат, както за своето обучение, така и за това на другите. Първата задача е планирана като групова задача. Студентите трябва да напишат скрипт-файл, който след това да се използва за симулиране и изследване на реалистична серия (Фиг. 3).

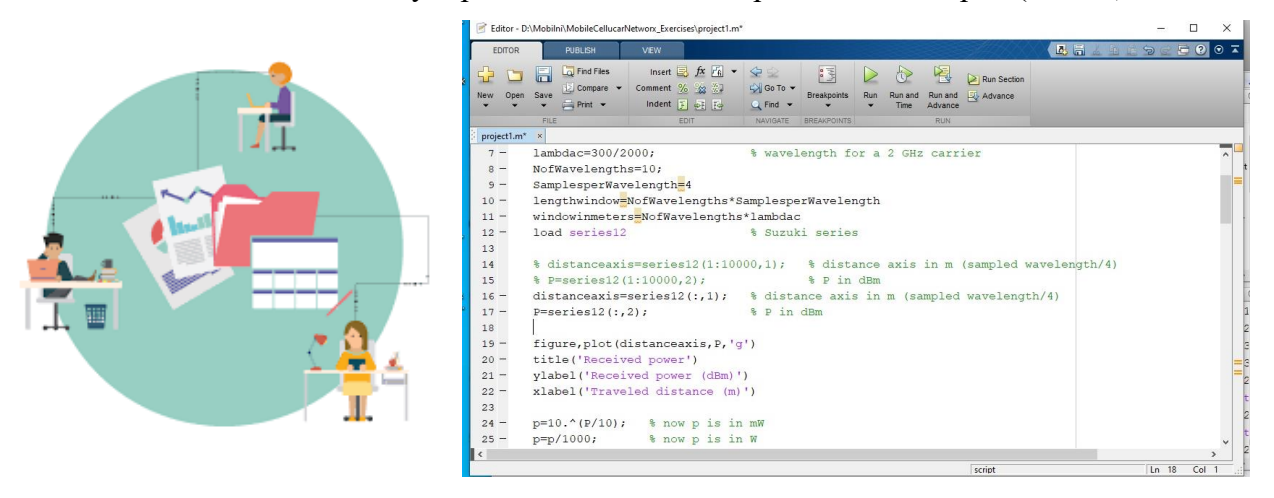

Фиг. 3. Групова задача

Това би могло да бъде индивидуална задача, но в първото упражнение студентите се нуждаят от много време за всяка задача, така че този подход на групово задание ще им помогне и ще им даде достатъчно време, за да свършат всички задачи. Студентите изследват явленията засенчване и многопътност, като за целта използват серия, съответстваща на по-дълъг участък от приеман сигнал, където присъстват, както засенчващ ефект, така и

многопътност. Това, което трябва да направят, е да разделят двете вариации, за да се извърши независимо изследване на засенчването и на многопътността.

Серията, която се използва в този анализ, съдържа матрица с две колони, където първата колона представлява изминатото разстояние в метри, а втората – получения сигнал в dBm. В този случай съществуват бавни и бързи вариации. Разделянето се извършва посредством филтър, изпълнен с правоъгълен прозорец, който се плъзга през серията. За тази цел е използвана функция *conv* (конволюция) в MATLAB. Този процес дава ненадеждни проби в началото и в края на филтрираната серия, които могат да бъдат пренебрегнати.

Като допълнителна задача, възложена на студентите, е да изследват какво ще се промени, ако се смени размерът на прозоречната функция.

Следващата задача е да се проследи получената мощност (в dBm) като функция на изминатото разстояние (в m). Резултатът, който студентите получават, е показан на Фиг. 4.

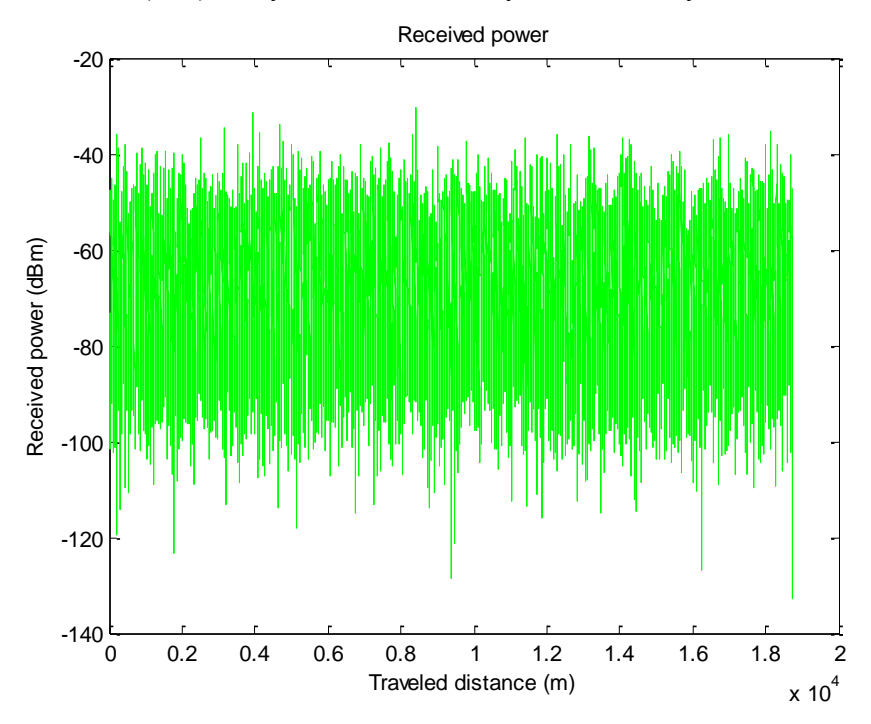

Фиг. 4. Получена мощност (в dBm) като функция на изминатото разстояние (в m)

Следващата задача е да се изследват бавните вариации. Възможно е получаването им при различни мерни единици. Един примерен резултат, когато те са изразени в dBµV, е даден на Фиг. 5.

По време на занятията, освен проследяването на прогреса на студентите, периодично се търси и обратна връзка с тях, за да може да се помогне веднага, ако някой има нужда. В края на някои занятия се прави интерактивен тест, с цел проверка на знанията на студентите под форма на игра, като се поощряват тези, които са с най-добри резултати, за да се провокира амбицирането на студентите не просто да участват в теста, но и да бъдат най-добрите. По този начин преподавателят си изгражда представа за способностите на всеки един студент и когато някой има нужда от помощ, да знае с кой студент да го комбинира.

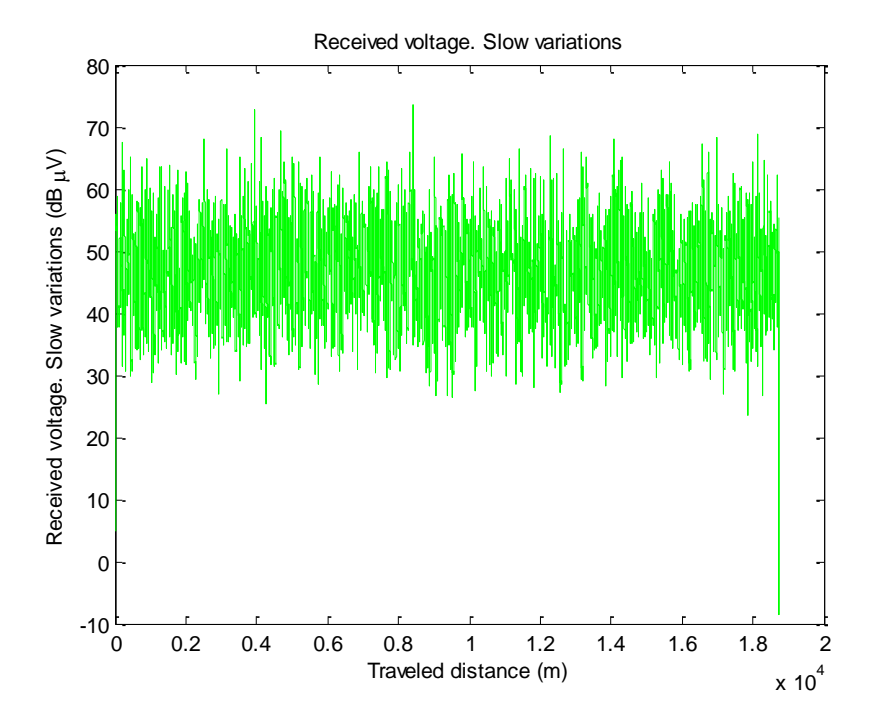

Фиг. 5. Изследване на бавни вариации (в dBµV) като функция на изминатото разстояние (в m)

Следващата задача е да се изследват бързите вариации. Решението на тази задача е дадено на Фиг. 6. Показани са бързите вариации (мерната единица тук е dB) като функция на изминатото разстояние (в m).

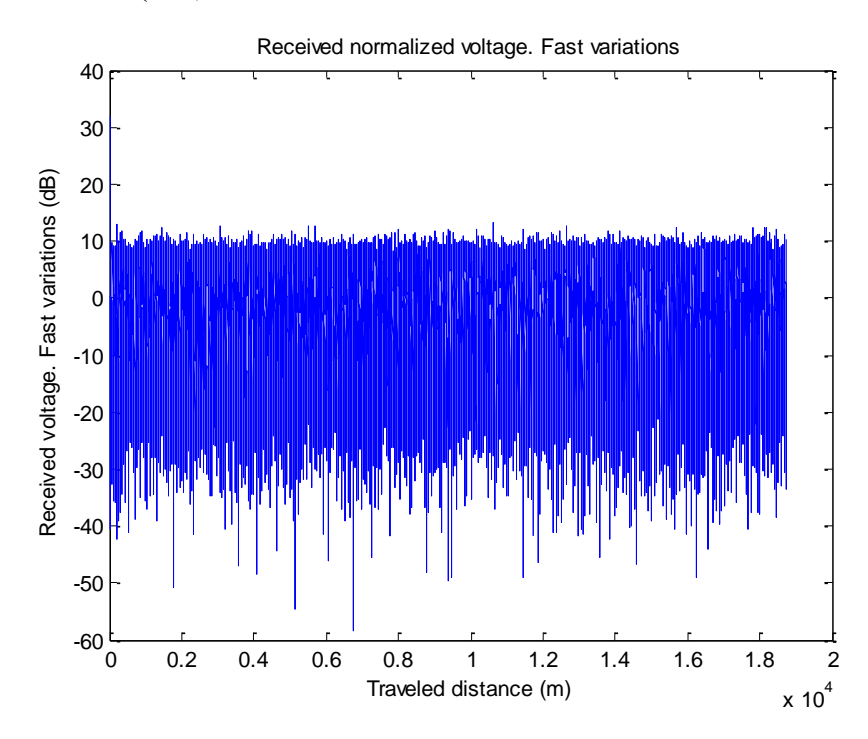

Фиг. 6. Изследване на бързи вариации (в dB) като функция на изминатото разстояние (в m)

Фиг. 7 показва сравнение между измерената и теоретичната функция с кумулативно разпределение (cumulative distribution function, CDF) на бързите вариации. Двете функции почти съвпадат. Фиг. 8 показва CDF на бавните и общите вариации, а на Фиг. 9 е направено сравнение между CDF и теоретичната гаусова CDF за бавните вариации.

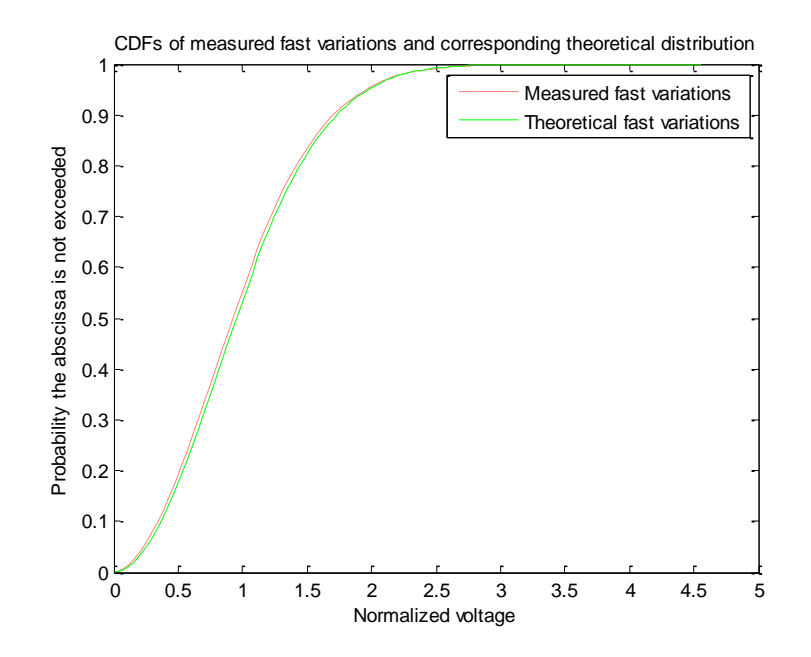

Фиг. 7. Сравнение на измерените и теоретичните бързи вариации

На Фиг. 8 се вижда, че не малка част от общите вариации принадлежи на бавните вариации.

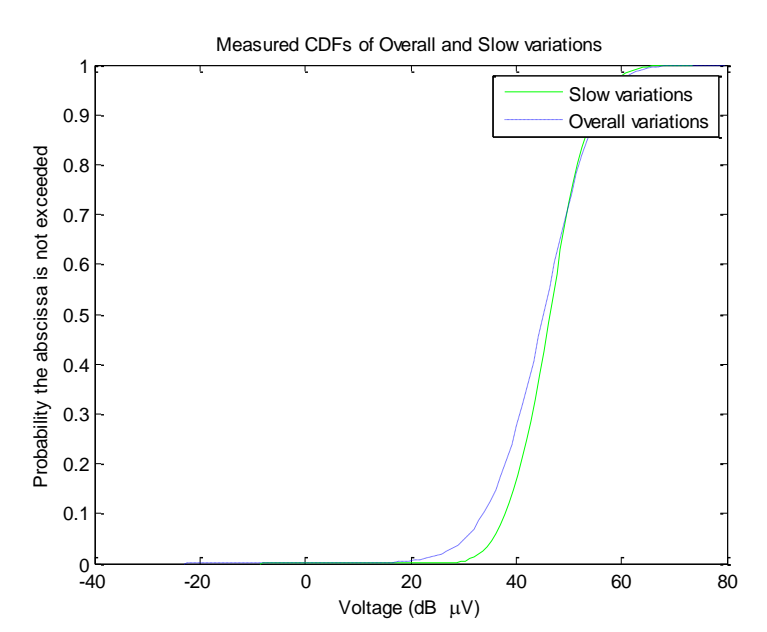

Фиг. 8. Сравнение на бавните и общите вариации

При последното сравнение, дадено на Фиг. 9, отново измерените и теоретичните стойности съвпадат, което показва, че симулираният модел е реалистичен и студентите могат да изследват как ще се повлияят вариациите при промяна с конкретни стойности на параметрите.

Във всички разгледани задачи студентите могат да работят самостоятелно, но и да си помагат, като дискутират, задават въпроси и споделят знания. Ако някои студенти имат проблеми с решаването на задачите, могат да се групират със студенти, които се справят побързо. В учебния процес по дисциплината се използват се активни методи на обучение, като "помисли, групирай се и сподели", работа по проект, работа в екип, както и брейнсторминг.

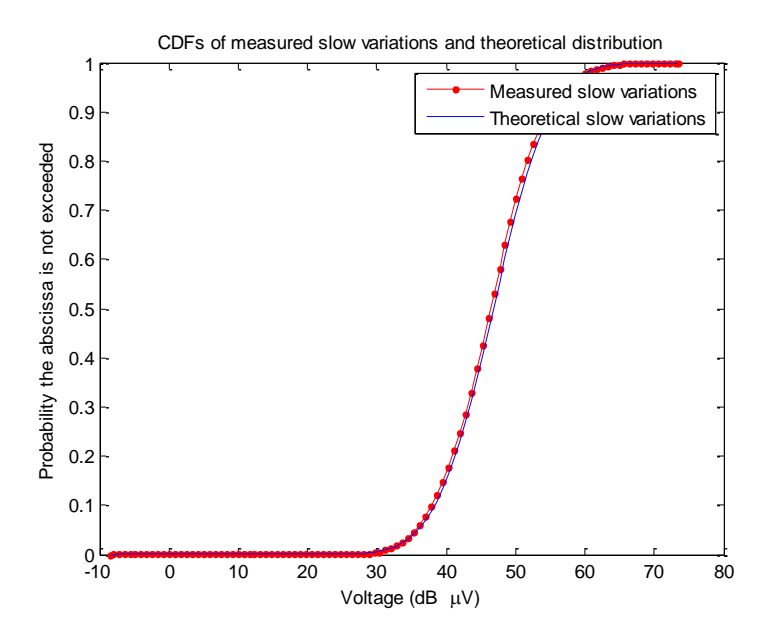

Фиг. 9. Сравнение на измерените и теоретичните бавни вариации

В края на летния семестър на учебната 2020/2021 година беше проведена анкета със студентите, като част от въпросите и отговорите им са представени в Таблица 1, където отговорите са дадени в процентно отношение, а не в брой студенти, които са отговорили.

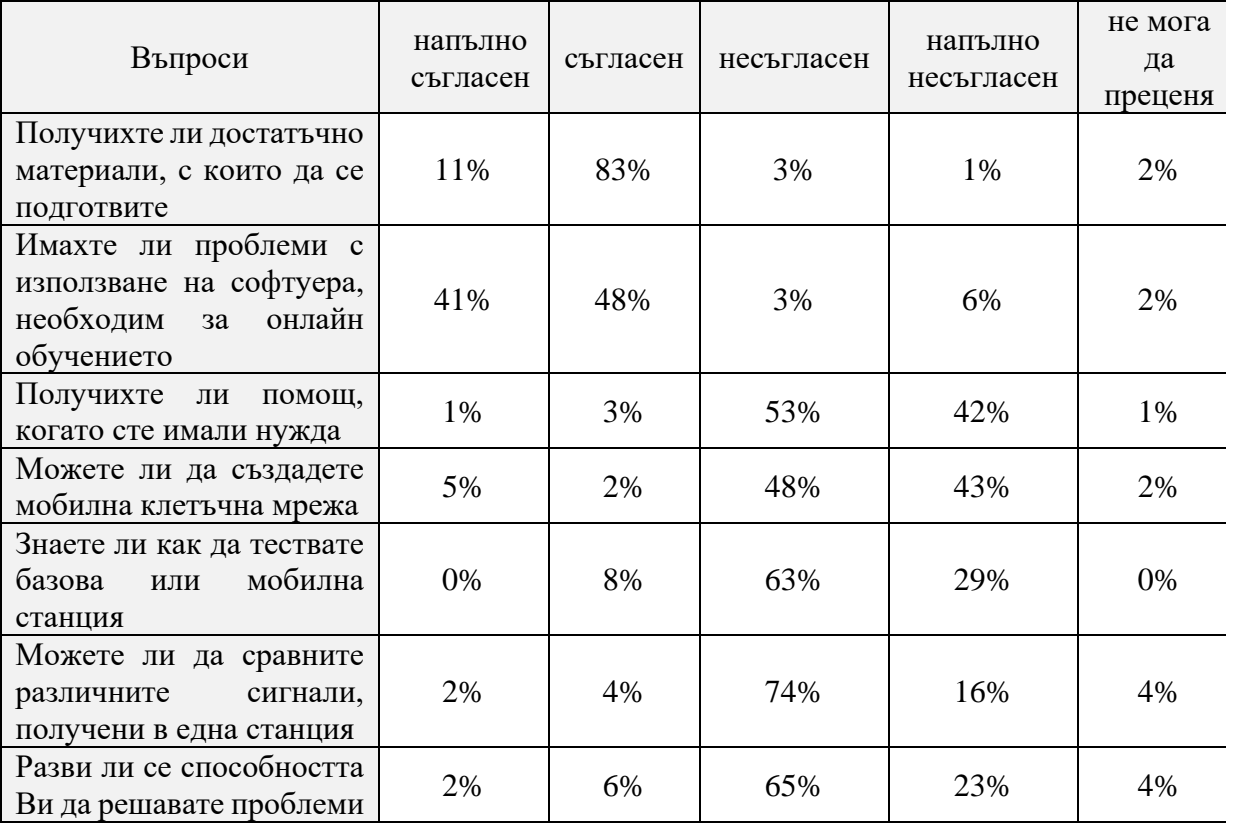

Таблица 1. Въпроси и отговори от анкетата, проведена през учебната 2020/2021 година

Анализът на получените отговори от анкетното проучване, проведено със студентите през летния семестър на учебната 2020/2021 година, показва, че повечето от студентите смятат, че са получили достатъчно материали и помощ, за да се справят с поставените им задачи, както и че могат да изследват различни процеси и явления в мобилните клетъчни мрежи.

### **ЗАКЛЮЧЕНИЕ**

Студентите могат да придобият задълбочени знания и да развият ценни умения и компетенции дори при онлайн обучение. Използвайки различни софтуерни продукти, студентите имат възможност да получават, анализират и синтезират научна информация, да се консултират с преподавателя и колегите си, да провеждат експерименти и симулации, както и да бъдат оценявани. За тази цел в учебния процес се прилагат различни софтуерни продукти, които студентите научават бързо как да използват в своите дейности.

Практическите занятия затвърждават, разширяват и допълват знанията на студентите по моделиране и изследване на предмета, изяснен в лекциите, чрез решаване на групови и индивидуални задачи, основно чрез компютърни симулации с помощта на MATLAB, като се разглеждат конкретни примери за приложение в областта на мобилните клетъчни мрежи.

В доклада са показани задачите от едно упражнение по дисциплината "Мобилни клетъчни мрежи" и решенията, които студентите получават в резултат на симулацията в MATLAB, като са анализирани и активните методи, използвани по време на занятията.

### **БЛАГОДАРНОСТ**

Този доклад е реализиран с подкрепата на Националната научна програма "Информационни и комуникационни технологии за единен цифров пазар в науката, образованието и сигурността (ИКТ в НОС)", финансирана от Министерството на образованието и науката на България и проект No 2021 – ФЕЕА – 03 "Проектиране, FPGAимплементиране и изследване на цифрови комуникационни устройства", финансиран от фонд "Научни изследвания" на Русенски университет "Ангел Кънчев".

### **REFERENCES**

Ali, W. (2020). Online and remote learning in higher education institutes: a necessity in light of COVID-19 pandemic. *Higher education studies*, 10(3), 16-25.

BigBlueButton, https://bigbluebutton.org/, last accessed September 2021

Chun, Y.J., Cotton, S.L., Dhillon, H.S., Lopez-Martinez, F.J., Paris, J.F., & Yoo, S.K. (2017). A comprehensive analysis of 5G heterogeneous cellular systems operating over k–µ shadowed fading channels. *IEEE Transactions on Wireless Communications*, 16(11), pp. 6995-7010.

Conklina, S., Oyarzun, B., & Barreto, D. (2017). Blended synchronous learning environment: student perspectives. *Research on Education and Media*, 9(1), pp. 17-23.

Dominguez, A., Alarcón, H., & García-Peñalvo, F.J. (2019). Active learning experiences in engineering education, *International Journal of Engineering Education*, vol. 35, 1, pp. 305-309.

Galikyan, I., & Admiraal, W. (2019). Students' engagement in asynchronous online discussion: the relationship between cognitive presence, learner prominence, and academic performance. *The Internet and Higher Education*, vol. 43, 100692.

Iliev, M., Bedzhev, B., Bedzheva, M., & Yanakiev, P. (2020). A Method for Synthesis of Nearly Ideal Phase Manipulated Signals, InfoTech, 2020, pp. 1-4, doi: 10.1109/InfoTech49733.2020.9210985.

MATLAB, https://www.mathworks.com/products/matlab.html, last accessed September 2021

Pérez Fontan, F., & Marino Espineira, P. (2008). *Modeling the wireless propagation channel a simulation approach with MATLAB*. John Wiley and Sons Ltd, ISBN 978-0-470-72785-0 (HB).

Tsvetkova, I. & Borodzhieva, A. (2021). Application of Software for the Purpose of Enhancing Online Education. 2021 IEEE 27th International Symposium for Design and Technology in Electronic Packaging, SIITME 2021, Timisoara, Romania (in the press).